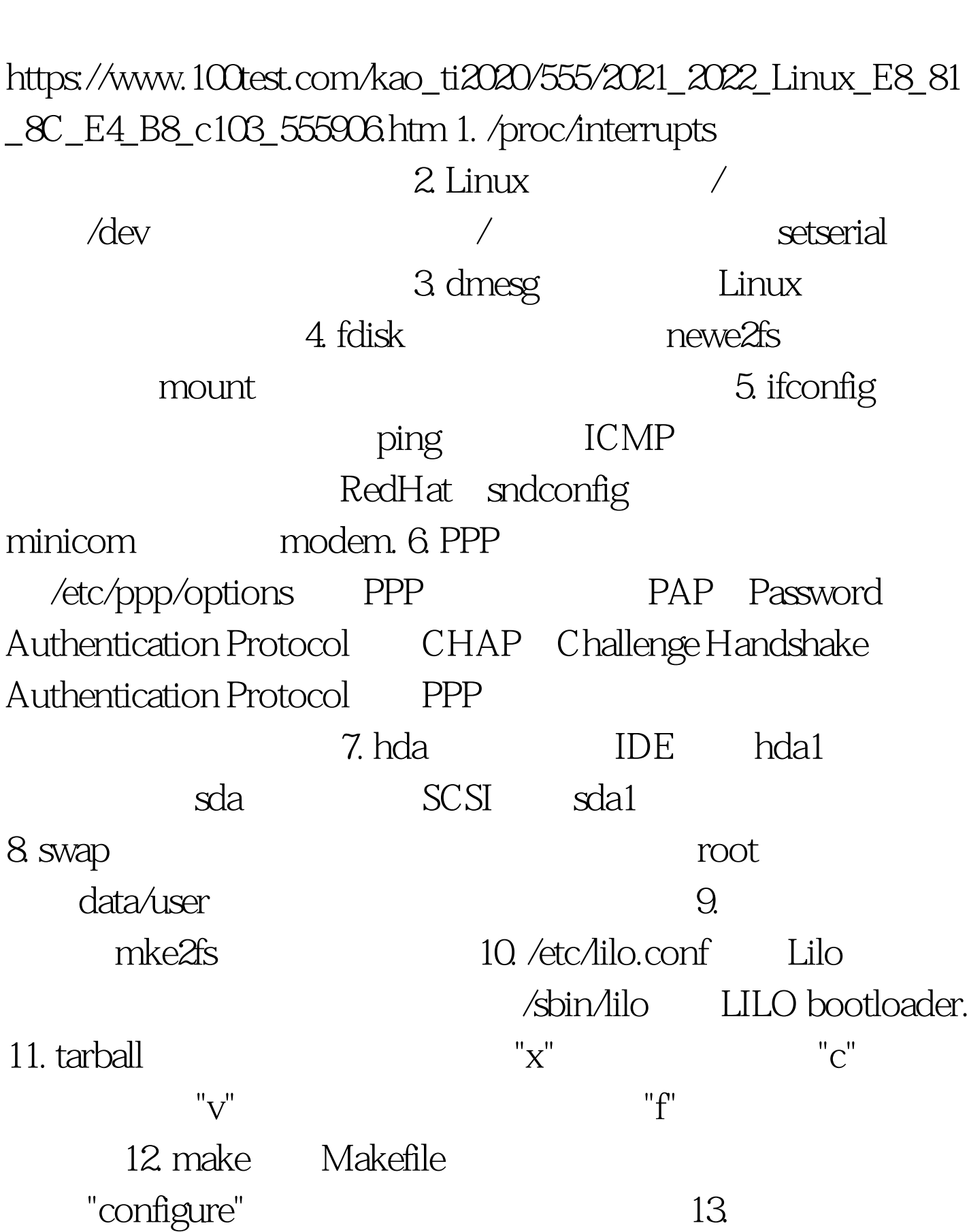

Linux 102 Linux PDF

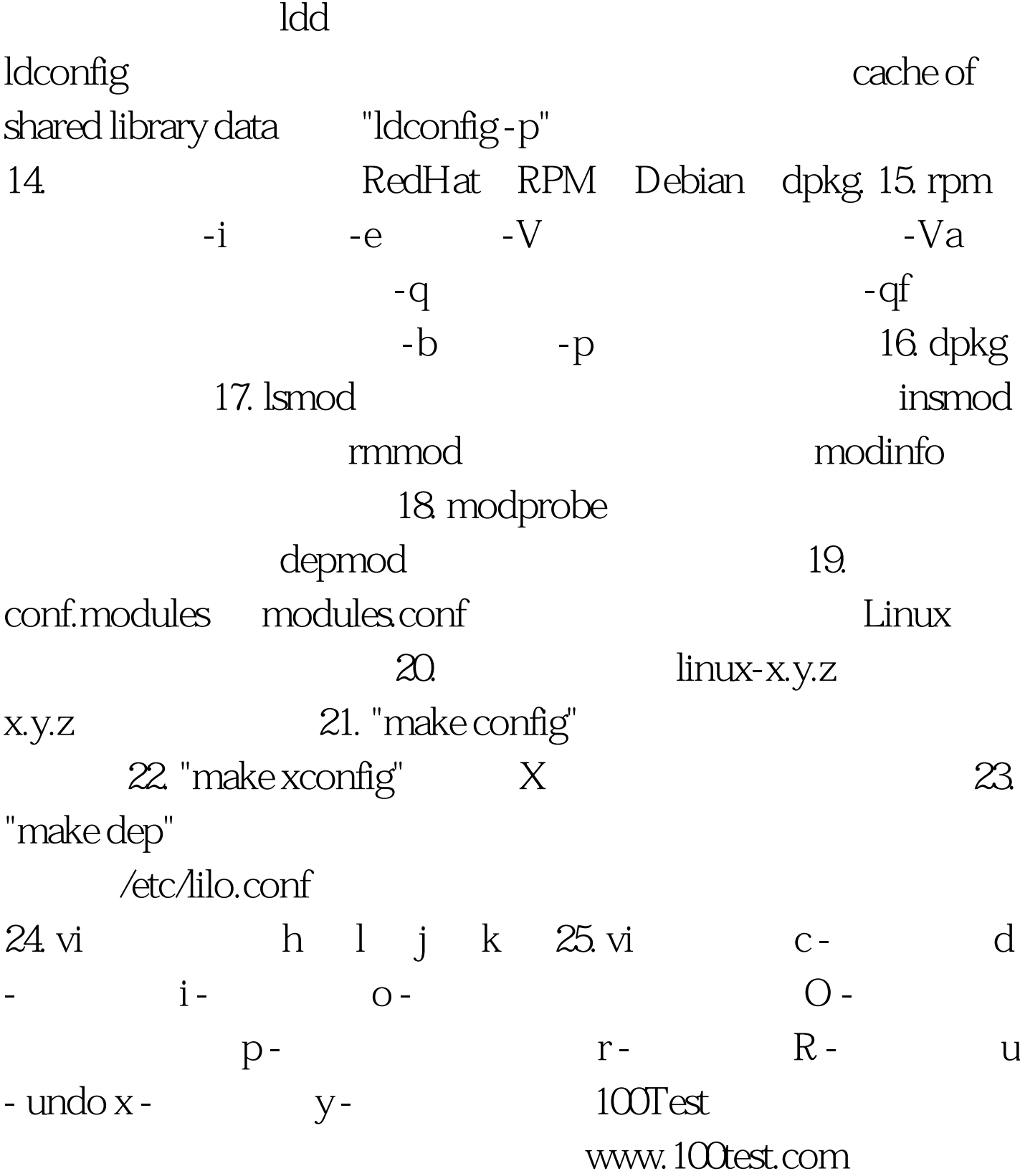